# Engenharias, Ciência e Tecnologia 6

Luís Fernando Paulista Cotian (Organizador)

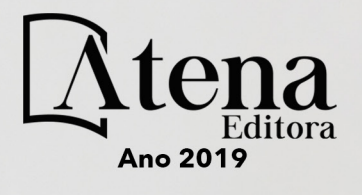

**Luís Fernando Paulista Cotian**

(Organizador)

# **Engenharias, Ciência e Tecnologia 6**

**Atena Editora 2019**

#### 2019 *by Atena Editora*

Copyright  $\mathbb O$  da Atena Editora Editora Chefe: Profª Drª Antonella Carvalho de Oliveira Diagramação e Edição de Arte: Geraldo Alves e Lorena Prestes Revisão: Os autores

#### Conselho Editorial

Prof. Dr. Alan Mario Zuffo – Universidade Federal de Mato Grosso do Sul Prof. Dr. Álvaro Augusto de Borba Barreto – Universidade Federal de Pelotas Prof. Dr. Antonio Carlos Frasson – Universidade Tecnológica Federal do Paraná Prof. Dr. Antonio Isidro-Filho – Universidade de Brasília Profª Drª Cristina Gaio – Universidade de Lisboa Prof. Dr. Constantino Ribeiro de Oliveira Junior – Universidade Estadual de Ponta Grossa Profª Drª Daiane Garabeli Trojan – Universidade Norte do Paraná Prof. Dr. Darllan Collins da Cunha e Silva – Universidade Estadual Paulista Profª Drª Deusilene Souza Vieira Dall'Acqua – Universidade Federal de Rondônia Prof. Dr. Eloi Rufato Junior – Universidade Tecnológica Federal do Paraná Prof. Dr. Fábio Steiner – Universidade Estadual de Mato Grosso do Sul Prof. Dr. Gianfábio Pimentel Franco – Universidade Federal de Santa Maria Prof. Dr. Gilmei Fleck – Universidade Estadual do Oeste do Paraná Profª Drª Girlene Santos de Souza – Universidade Federal do Recôncavo da Bahia Profª Drª Ivone Goulart Lopes – Istituto Internazionele delle Figlie de Maria Ausiliatrice Profª Drª Juliane Sant'Ana Bento – Universidade Federal do Rio Grande do Sul Prof. Dr. Julio Candido de Meirelles Junior – Universidade Federal Fluminense Prof. Dr. Jorge González Aguilera – Universidade Federal de Mato Grosso do Sul Profª Drª Lina Maria Gonçalves – Universidade Federal do Tocantins Profª Drª Natiéli Piovesan – Instituto Federal do Rio Grande do Norte Profª Drª Paola Andressa Scortegagna – Universidade Estadual de Ponta Grossa Profª Drª Raissa Rachel Salustriano da Silva Matos – Universidade Federal do Maranhão Prof. Dr. Ronilson Freitas de Souza – Universidade do Estado do Pará Prof. Dr. Takeshy Tachizawa – Faculdade de Campo Limpo Paulista Prof. Dr. Urandi João Rodrigues Junior – Universidade Federal do Oeste do Pará Prof. Dr. Valdemar Antonio Paffaro Junior – Universidade Federal de Alfenas Profª Drª Vanessa Bordin Viera – Universidade Federal de Campina Grande Profª Drª Vanessa Lima Gonçalves – Universidade Estadual de Ponta Grossa Prof. Dr. Willian Douglas Guilherme – Universidade Federal do Tocantins

#### **Dados Internacionais de Catalogação na Publicação (CIP) (eDOC BRASIL, Belo Horizonte/MG)**

E57 Engenharias, ciência e tecnologia 6 [recurso eletrônico] / Organizador Luís Fernando Paulista Cotian. – Ponta Grossa (PR): Atena Editora, 2019. – (Engenharias, Ciência e Tecnologia; v. 6)

> Formato: PDF Requisitos de sistema: Adobe Acrobat Reader Modo de acesso: World Wide Web Inclui bibliografia. ISBN 978-85-7247-089-6 DOI 10.22533/at.ed.896193101

1. Ciência. 2. Engenharia. 3. Inovações tecnológicas. 4.Tecnologia. I. Cotian, Luís Fernando Paulista. II. Série.

CDD 658.5

#### **Elaborado por Maurício Amormino Júnior – CRB6/2422**

O conteúdo dos artigos e seus dados em sua forma, correção e confiabilidade são de responsabilidade exclusiva dos autores.

2019

Permitido o download da obra e o compartilhamento desde que sejam atribuídos créditos aos autores, mas sem a possibilidade de alterá-la de nenhuma forma ou utilizá-la para fins comerciais. www.atenaeditora.com.br

### **APRESENTAÇÃO**

A obra "Engenharia, Ciência e Tecnologia" aborda uma série de livros de publicação da Atena Editora. O volume VI apresenta, em seus 19 capítulos, conhecimentos relacionados a Gestão da Tecnologia, Conhecimento, Projetos, Estratégicas e Informação relacionadas à engenharia de produção nas áreas de Gestão da Inovação, Gestão da Tecnologia, Gestão da Informação de Produção e Operações, Gestão de Projetos, Gestão do Conhecimento em Sistemas Produtivos e Transferência de tecnologia.

A área temática de Gestão da Tecnologia, Conhecimento, Projetos, Estratégicas e Informação trata de temas relevantes para a mecanismos que auxiliam na gestão das informações, formas de gerir o conhecimento, como fazer a gestão de um projeto. As análises e aplicações de novos estudos proporciona que estudantes utilizem conhecimentos tanto teóricos quanto tácitos na área acadêmica ou no desempenho da função em alguma empresa.

Para atender os requisitos do mercado as organizações precisam levar em consideração a área de gestão, sejam eles do mercado ou do próprio ambiente interno, tornando-a mais competitiva e seguindo a legislação vigente.

Aos autores dos capítulos, ficam registrados os agradecimentos do Organizador e da Atena Editora, pela dedicação e empenho sem limites que tornaram realidade esta obra, que retrata os recentes avanços científicos do tema.

Por fim, espero que esta obra venha a corroborar no desenvolvimento de novos conhecimentos de Gestão da Tecnologia, Conhecimento, Projetos, Estratégicas e Informação e auxilie os estudantes e pesquisadores na imersão em novas reflexões acerca dos tópicos relevantes na área de engenharia de produção.

Boa leitura!

Luís Fernando Paulista Cotian

## **SUMÁRIO**

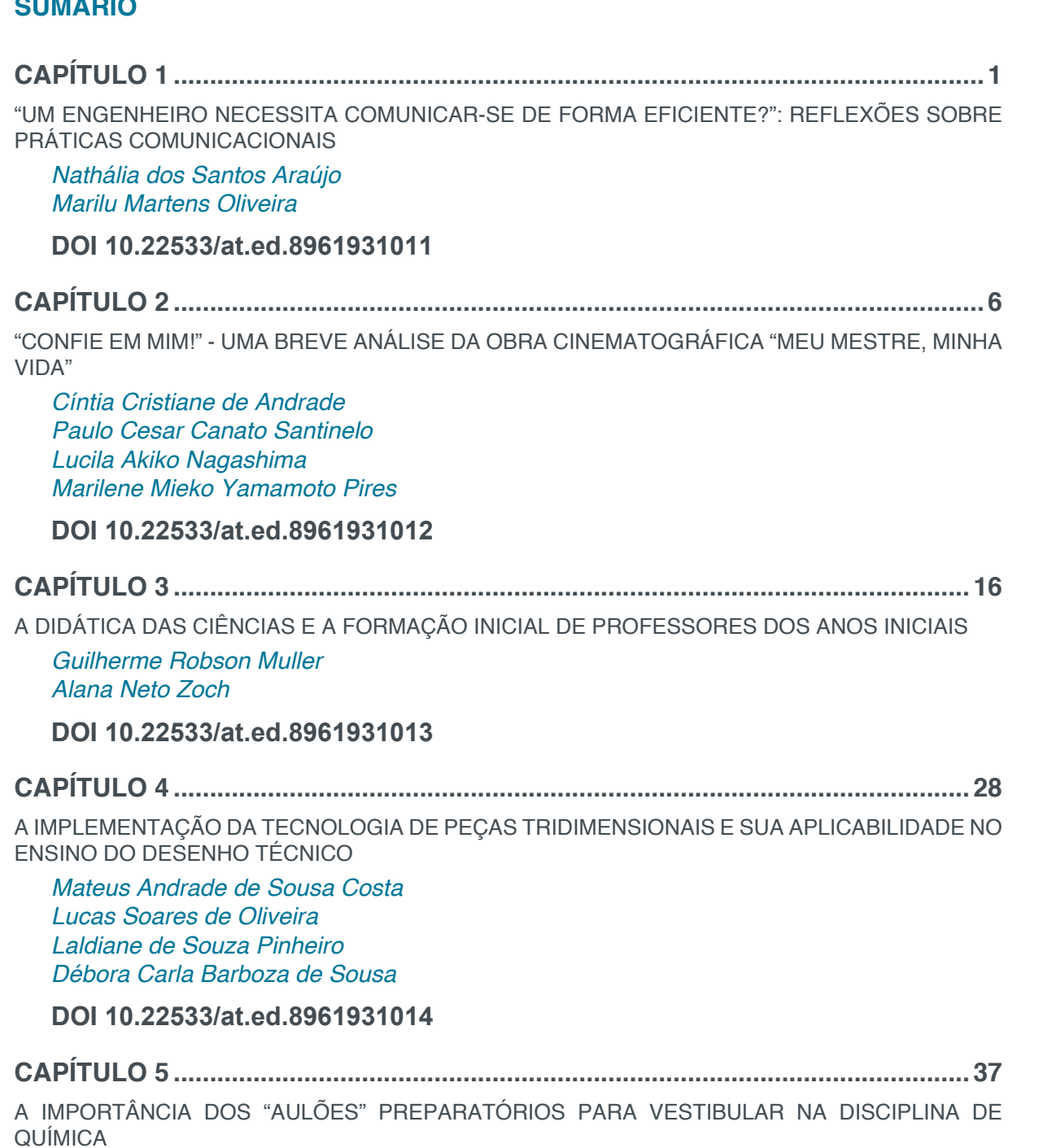

*Renato Marcondes Emerson Luiz dos Santos Veiga Adolar Noernberg Júnior Elias da Costa* 

**DOI 10.22533/at.ed.8961931015**

**CAPÍTULO 6 ..............................................................................................................48**

A INICIAÇÃO CIENTÍFICA NOS CURSOS DA FACULDADE DE ENGENHARIA DA UEMG: DISPARIDADES E DESAFIOS

*Filipe Mattos Gonçalves Júnia Soares Alexandrino Natália Pereira da Silva Telma Ellen Drumond Ferreira Aline da Luz Pascoal*

**CAPÍTULO 7 ..............................................................................................................56**

A INTEGRAÇÃO DAS DISCIPLINAS GRÁFICAS NOS CURSOS DE ENGENHARIA CIVIL ATRAVÉS DA COMPUTAÇÃO GRÁFICA

*Gisele Lopes de Carvalho Ana Cláudia Rocha Cavalcanti Flávio Antônio Miranda de Souza*

**DOI 10.22533/at.ed.8961931017**

**CAPÍTULO 8 ..............................................................................................................70**

A METODOLOGIA DIVERSIFICADA DO PROFESSOR DE LÍNGUA ESPANHOLA NO CONTEXTO DE SALA DE AULA NA ESCOLA ESTADUAL DESEMBARGADOR SADOC PEREIRA – ALTO ALEGRE/ RR.

*Antonia Honorata Silva Marilene Kreutz Oliveira Lenir Santos do Nascimento Moura Maria Conceição Vieia Sampaio*

**DOI 10.22533/at.ed.8961931018**

**CAPÍTULO 9 ..............................................................................................................78**

A PERCEPÇÃO DO PROCESSO DE PROJETO POR ALUNOS DE ARQUITETURA E ENGENHARIA: A DISCIPLINA DE COMPATIBILIZAÇÃO ENTRE PROJETOS

*Renata Soares Faria Antônio Cleber Gonçalves Tibiriçá Monique Ângelo Ribeiro de Oliveira Thais Saggioro Valentim*

**DOI 10.22533/at.ed.8961931019**

**CAPÍTULO 10 ............................................................................................................88**

ANÁLISE DA IMPLEMENTAÇÃO DE EXPERIMENTAÇÃO NO ENSINO DE ARQUITETURA NAVAL

*Michel Tremarin Felipe Correia Grael Romano*

**DOI 10.22533/at.ed.89619310110**

**CAPÍTULO 11 ............................................................................................................97**

ANÁLISE DAS DIFICULDADES APRESENTADAS POR DISCENTES, DAS ENGENHARIAS, NA DISCIPLINA DE CÁLCULO DIFERENCIAL E INTEGRAL I

*Luciana Claudia de Paula Carlos Luide Bião dos Reis Romenique da Rocha Silva*

**DOI 10.22533/at.ed.89619310111**

**CAPÍTULO 12 ..........................................................................................................107**

ANÁLISE DOS PARÂMETROS EDUCACIONAIS DO GRUPO DE PESQUISA EM EDUCAÇÃO AMBIENTAL DA FACULDADE ARAGUAIA (GPEA)

*Ressiliane Ribeiro Prata Alonso Milton Gonçalves da Silva Junior Fernando Ernesto Ucker Rita de Cássia Del Bianco* 

**CAPÍTULO 13 .......................................................................................................... 114**

AULA DE EDUCAÇÃO NUTRUCIONAL PARA INCENTIVAR HÁBITOS ALIMENTARES SAUDÁVEIS DE PAIS PARA FILHOS

*Margareth Cordeiro Schitkoski Siumara Aparecida de Lima* 

**DOI 10.22533/at.ed.89619310113**

**CAPÍTULO 14 ..........................................................................................................122**

AVALIAÇÃO DA CINEMÁTICA DE ONDAS IRREGULARES PARA DOIS MÉTODOS DE DISCRETIZAÇÃO ESPECTRAL

*Jéssica Pontes de Vasconcelos Michele Agra de Lemos Martins Heleno Pontes Bezerra Neto Eduardo Nobre Lages*

**DOI 10.22533/at.ed.89619310114**

**CAPÍTULO 15 ..........................................................................................................131**

DESIDRATAÇÃO OSMÓTICA DE CENOURA: EFEITO DE DIFERENTES TEMPERATURAS E PRESSÕES DE VÁCUO

*João Renato de Jesus Junqueira Jefferson Luiz Gomes Corrêa Paula Silveira Giarolla Amanda Umbelina Souza Ronaldo Elias de Mello Junior Mariana Gonçalves Souza*

**DOI 10.22533/at.ed.89619310115**

**CAPÍTULO 16 ..........................................................................................................147**

IMPLICAÇÕES DO PLANEJAMENTO INADEQUADO NO BAIRRO PRICUMÃ EM BOA VISTA /RR

*Francilene Cardoso Alves Fortes Emerson Lopes de Amorim Samuel Costa Souza Ailton Monteiro Cabral Joseildo Soares de Souza Daniel Cleonicio L. de Mendonça*

**DOI 10.22533/at.ed.89619310116**

**CAPÍTULO 17 ..........................................................................................................157**

METODOLOGIAS PARA ASSENTAMENTO DE SAPATAS DE REVESTIMENTO EM POÇO DE ÁGUAS PROFUNDAS DA FORMAÇÃO CALUMBI

*Suellen Maria Santana Andrade Alisson Vidal dos Anjos Alex Viana Veloso*

**DOI 10.22533/at.ed.89619310117**

**CAPÍTULO 18 ..........................................................................................................166**

PM CANVAS APLICADO NO PLANEJAMENTO DE PROJETOS EDUCACIONAIS DE ENGENHARIA

*Alexandre Luiz Amarante Mesquita Kelvin Alves Pinheiro Erlan Oliveira Mendonça*

**CAPÍTULO 19 ..........................................................................................................175** PROPOSTA DE DESIGN PARA O MODELO DE NEGÓCIO DE UMA PLATAFORMA DIGITAL DE SERVIÇO *Alan Felismino da Silva*

*André Ribeiro de Oliveira Victor Hugo de Azevedo Meirelles*

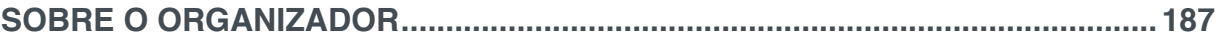

# **CAPÍTULO 18**

# PM CANVAS APLICADO NO PLANEJAMENTO DE PROJETOS EDUCACIONAIS DE ENGENHARIA

**Alexandre Luiz Amarante Mesquita** Universidade Federal do Pará

> Belém – Pará **Kelvin Alves Pinheiro** Universidade Federal do Pará

Belém – Pará

**Erlan Oliveira Mendonça**

Universidade Federal do Pará Belém – Pará

**RESUMO:** Atualmente cada vez mais organizações estão utilizando o gerenciamento de projetos para atingir seus objetivos estratégicos. No campo educacional não é diferente. Projetos educacionais de diferentes tipos estão sendo geridos por meio de técnicas consagradas de gerenciamento de projetos, tal como o guia PMBOK do PMI. Também novas ferramentas surgem no auxílio das etapas de planejamento e gestão de projetos. O Project Model Canvas (PM Canvas) surgiu como uma ferramenta visual simples e bastante útil no auxílio da etapa de planejamento do projeto. Assim, neste trabalho, como forma de ilustração da técnica, são apresentados dois estudos de casos de aplicação do PM Canvas no planejamento de projetos educacionais de engenharia: um projeto de pesquisa na área de modelagem de turbinas hidrocinéticas e um projeto de desenvolvimento de um rolo de alta eficiência para transportadores de correia.

**PALAVRAS-CHAVE:** Project Model Canvas, Projetos educacionais, Planejamento de projetos.

**ABSTRACT:** Currently more and more organizations are using project management to achieve their strategic aims. The educational field is no exception. Different types of educational projects are being managed by project management techniques, such as PMBOK of PMI. New tools are being established within the stages of project planning and management. The Project Model Canvas (PM Canvas) emerges as a simple, visual and useful tool to aid in the project´s planning stage. Current paper comprises two case studies of PM Canvas application to illustrate the technique in the planning of engineering educational projects, or rather, a research project in the area of hydrokinetic turbine modeling and a development project for the production of a highly efficient idler roller for belt conveyors.

**KEYWORDS:** Project Model Canvas, educational projects, project planning.

## **1 | INTRODUÇÃO**

Atualmente, a área de gerenciamento de projetos vem se fortalecendo cada vez mais,

Engenharias, Ciência e Tecnologia 6 **Capítulo 18 166**

pois organizações, em geral, estão entendendo que para o alcance de seus objetivos, deve haver um planejamento do projeto, seguido por uma execução monitorada.

Segundo o guia do PMBOK (*Project Management Body of Knowledge*), projeto é um esforço temporário empreendido para criar um produto, serviço ou resultado único. Portanto, as principais características de um projeto são que possui início e fim definidos, criam entregas exclusivas e são desenvolvidos em etapas, baseadas em um escopo (VERAS, 2014). Portanto, projetos devem ser desenvolvidos por meio de uma determinada metodologia para haver uma maior probabilidade dos objetivos serem atingidos com sucesso. Dentre as metodologias existentes de gerenciamento de projetos há o PMBOK, PRINCE 2, SKOPOS (MOURA & BARBOSA, 2013), dentre outros.

O PMBOK é um guia composto por um conjunto de práticas na gestão de projetos organizado pelo instituto PMI (*Project Management Institute*). Nesse guia são descritos vários processos para o gerenciamento de um projeto, que podem ser agrupados em 5 fases: inicialização, planjamento, execução, controle e finalização. Na versão 5 do PMBOK (PMI, 2014) existem 24 processos destinados à fase de planejamento. Contudo, para muitas instituições executoras de projetos, a execução de todos esses processos do planejamento torna-se uma tarefa um tanto burocrática. Portanto, de maneira a simplificar a etapa de planejamento de um projeto, ferramentas visuais foram desenvolvidas para a execução dessa etapa.

Desde a criação do *Business Model Generation*, uma técnica pensada para a visualização de um modelo de negócio ilustrado em uma só página (o canvas), diferentes canvas foram criados para diferentes aplicações de planejamento (planejamento de projetos, planejamento de vida, etc.). Os canvas – termo em inglês que pode ser traduzido como tela de pintura – descrevem em partes, através de blocos, um contexto específico de interesse.

Dentre os diversos canvas desenvolvidos para o planejamento de projetos podemos citar o *The Project Canvas* criado por James Kalbach, o *OpenPM Canvas* e o *Overthefence Project Canvas*. Em Pinheiro *et al*. (2016) há maiores detalhes desses canvas para planejamento de projetos. No Brasil, o canvas para planejamento de projeto mais utilizado é o *Project Model Canvas* (PM Canvas), desenvolvido por Finocchio Júnior (2013).

A metodologia do PM Canvas é aplicável em qualquer tipode de projeto, incluindo os projetos educacionais. Assim, neste trabalho são apresentados os fundamentos da metodologia do PM Canvas e sua aplicação em dois estudos de casos de planejamento de projetos educacionais: um projeto de pesquisa intitulado "Validação de Modelos Dinâmicos de Turbinas Eólicas e Hidrocinéticas" e um projeto de desenvolvimento intitulado " Projeto de Rolete de Transportador de Correia de Alta Eficiência".

#### **2 | PROJETOS EDUCACIONAIS**

#### Segundo Moura e Barbosa (2013), um projeto educacional é definido como:

Um empreendimento ou conjunto de atividades com objetivos claramente definidos em função de problemas, necessidades, oportunidades ou interesses de um sistema educacional, de um educador, grupos de educadores ou de alunos, com a finalidade de realizar ações voltadas para a formação humana, construção do conhecimento e melhoria de processos educativos (MOURA E BARBOSA, 2013).

Ainda, de acordo com os autores, um projeto educacional não está restrito a escolas e universidades. Qualquer instituição pode propor e desenvolver um projeto educacional, mas que tem que haver a finalidade educativa.

Devido a grande abrangência do conceito de projeto educacional, Moura e Barbosa (2013) também propõe uma classificação (tipologia) de projetos educacionais, baseados na sua finalidade principal. Os cinco tipos de projetos são: projetos de intervenção, de pesquisa, de desenvolvimento (ou de produto), de ensino e projetos de trabalho (ou de aprendizagem). As pricipais características de cada um são descritas a seguir, de acordo com Moura e Barbosa (2013).

#### **2.1 Projetos de Intervenção**

São projetos que visam a introdução de uma modificação na estrutura e/ou na dinâmica deuma organização educacional, como por exemplo, projeto de qualificação de professores.

#### **2.2 Projetos de Pesquisa**

São projetos que visam a obtenção do conhecimento sobre um determinado assunto, com garantia de verificação experimental.

#### **2.3 Projetos de Desenvolvimento (ou de Produto)**

São projetos com finalidade de obtenção de um determinado bem ou serviço (produto), como por exemplo, produção de novo material didático.

#### **2.4 Projetos de Ensino**

São projetos desenvolvidos dentro de uma (ou mais) disciplina(s) ou conteúdo(s) curricular(es) dirigidos à melhoria do processo ensino-aprendizagem. Esses projetos são voltados ao exercício das funções do professor. Como por exemplo, o desenvolvimento de uma metodologia de ensino utilizando animação gráfica.

#### **2.5 Projetos de Trabalho (ou de Aprendizagem)**

São projetos desenvolvidos por alunos em uma ou mais disciplinas sob a orientação de professor, e têm por objetivo a aprendizagem de conceitos e desenvolvimento de competências. Aqui se enquadram os projetos de aprendizagem ativa PBL (*Project Based Learning*).

De acordo com Moura e Barbosa (2013), pode-se observar que os tipos de projetos descritos não são excludentes, o que significa que haverá situações em que os mesmos ocorrem de maneira intergrada. Ou seja, um determinado tipo de projeto (de desenvolvimento, por exemplo) pode incluir atividades que seriam as atividades principais de outro tipo de projeto (de pesquisa, por exemplo).

#### **3 | PROJECT MODEL (PM) CANVAS**

O *Project Model Canvas* ou PM Canvas ou PMC é uma ferramenta visual que pode ser usada para o termo de abertura (*project charter*) do projeto, servindo de base para o Gerente de Projeto, que posteriormente formulará de modo formal o plano de projeto. Criado por José Finocchio Júnior (2013), o PM Canvas propõe o planejamento do projeto de forma visual e colaborativa utilizando canetas, papéis adesivos (*post-its*) e uma folha no formato A1, que servirá como tela de fundo para concepção do projeto (FINOCCHIO JÚNIOR, 2013). Também há a versão digital para preenchimento do Canvas, que pode ser acessada em https://docs.google.com/drawings/d/1euA5W4fLt SjpIYxihUURSZiuTR9OqPMKaFDQy1auM1k/edit?usp=sharing.

Na dinâmica de construção do canvas, existem apenas duas regras: deve ser feito em equipe e uma das pessoas envolvidas deve possuir conhecimentos básicos de gestão de projetos. Para a construção do canvas devem-se utilizar quatro etapas básicas: Conceber; Integrar; Resolver; Comunicar/Compartilhar.

Na primeira etapa (Conceber), o PMC conta com 5 áreas, onde cada uma representa uma função de planejamento específica, agrupadas em blocos, apresentado na Fig. 1, que respondem 6 questões fundamentais: Porquê? O quê? Quem? Como? Quando e Quanto? (FINOCCHIO JÚNIOR, 2013).

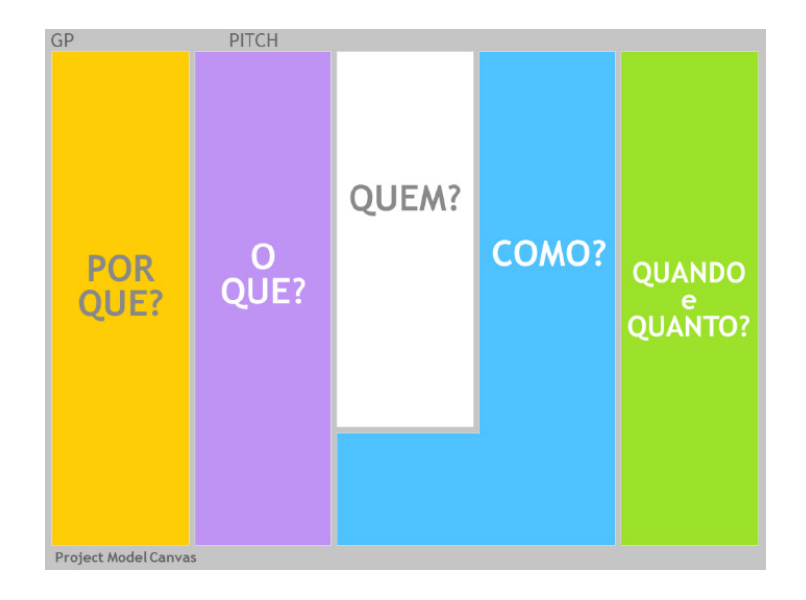

Figura 1 - Perguntas fundamentais do PMC (COSTA, 2014).

Cada área possui componentes, que representam conceitos clássicos de gerenciamento de projetos. o Project Model Canvas conta ao todo com 13 componentes ou blocos, a citar justificativas, objetivos, benefícios, produtos, requisitos, stakeholders, equipe, premissas, grupo de entregas, restrições, riscos, linha do tempo e finalmente custo conforme mostrado na Fig. 2. Os componentes devem ser preenchidos na ordem em que aparecem da esquerda para a direita e de cima para baixo.

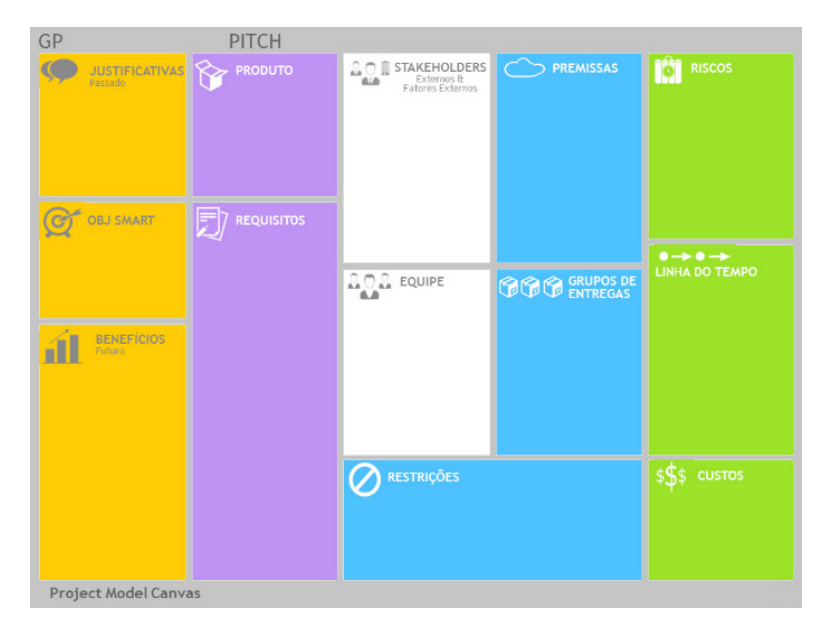

Figura 2 - Os 13 componentes do PMC (COSTA, 2014).

Na segunda etapa, Integrar, busca-se garantir a consistência entre os blocos e estabelecer a integração entre os componentes do PM Canvas. Esse processo de integração visa "amarrar" os componentes que na primeira etapa foram gerados separadamente, de modo que o conjunto faça sentido (VERAS, 2014; FINOCCHIO JÚNIOR, 2013), conforme Fig. 3.

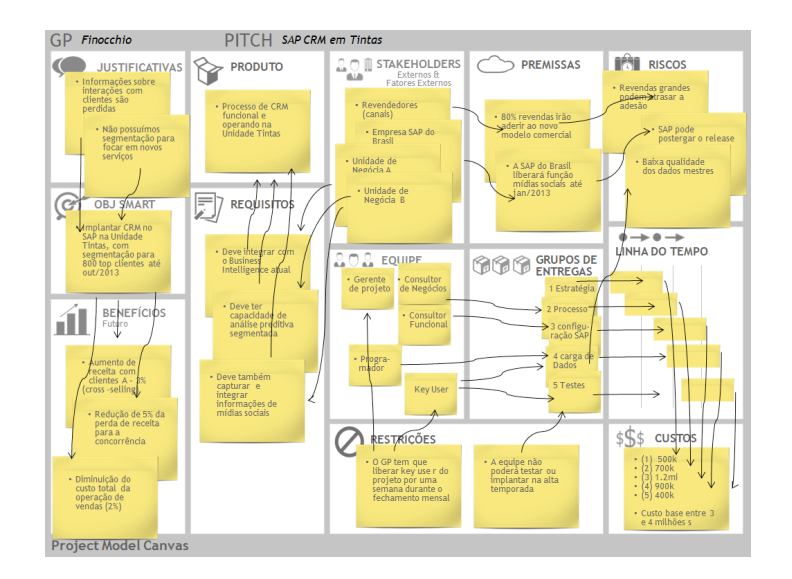

Figura 3 - Integração (amarração) entre os blocos (FINOCCHIO JÚNIOR, 2013).

A terceira etapa (Resolver) serve para identificar os pontos que não estão bem definidos, por falta de informações ou indefinições. Por exemplo, o projeto não possui benefícios significativos identificados; ou então, o cliente não consegue listar os requisitos dos produtos, etc. Para a resolução desses pontos, Finocchio Júnior (2013) sugere 3 passos fundamentais: (i) Identificar o nó: nesse passo deve-se caracterizar bem qual é o problema que impede a concepção do projeto; (ii) Lição de casa: levar o problema para a organização e dar espaço para propostas; (iii) Alterar o canvas: de posse da solução, avançar na concepção do plano.

Finalmente, na quarta etapa, Compartilhar ou Comunicar, o plano do projeto é comunicado às partes interessadas a fim de que ganhe adoção e comprometimento necessários para sua viabilização.

Após esta etapa, o planejamento pode ganhar um maior formalismo, podendo ser desdobrado em documentos mais detalhados para melhor execução do projeto.

Neste trabalho apresentam-se os PM Canvas de Projetos Educacionais mostrando as etapas de concepção do projeto já com a integração dos blocos desenvolvidos na concepção.

## **4 | APLICAÇÃO DO PM CANVAS EM PROJETOS EDUCACIONAIS DE ENGENHARIA**

## **4.1 Projeto de Pesquisa: Validação de Modelos Dinâmicos de Turbinas Eólicas e Hidrocinéticas**

O projeto de "Validação de Modelos Dinâmicos de Turbinas Eólicas e Hidrocinéticas" visa construir bancada de ensaios de trem de potência de turbinas éólicas e hidrocinéticas de eixo horizontal, que servirão para validação de modelos matemáticos da dinâmica de turbinas eólicas ou hidrocinéticas (Fig. 4). Nesse projeto também são previstas desenvolvimento de dissertações de mestrado e trabalhos de

conclusão de curso de graduação. O PM Canvas para o planejamento do projeto é apresentado na Fig. 5.

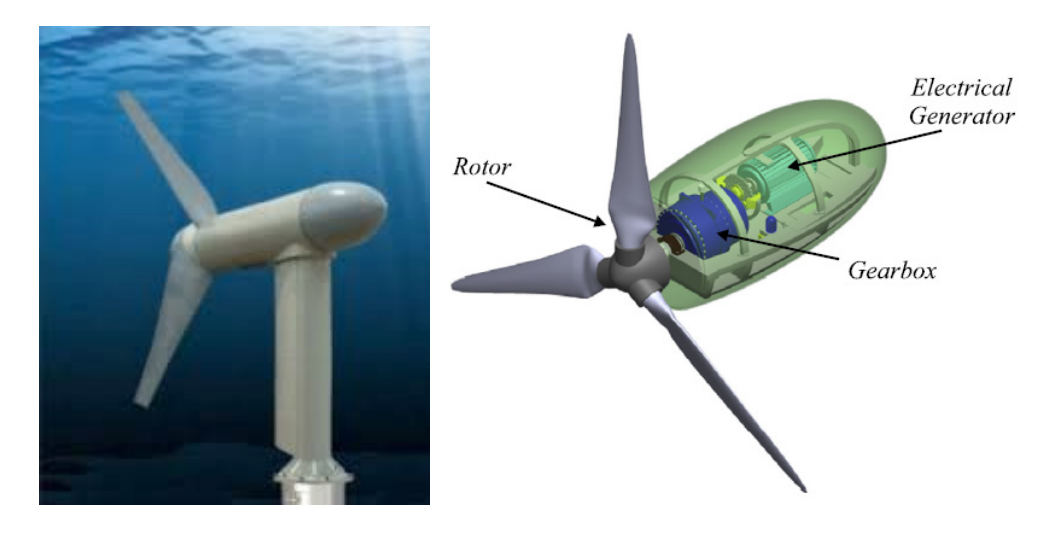

Figura 4 - Imagens de turbinas hidrocinéticas: (a) Turbina da Verdant Power (VERDANT POWER, 2014); (b) Componentes básicos de um trem de potência de uma turbina hidrocinética (VÁSQUEZ et al., 2016).

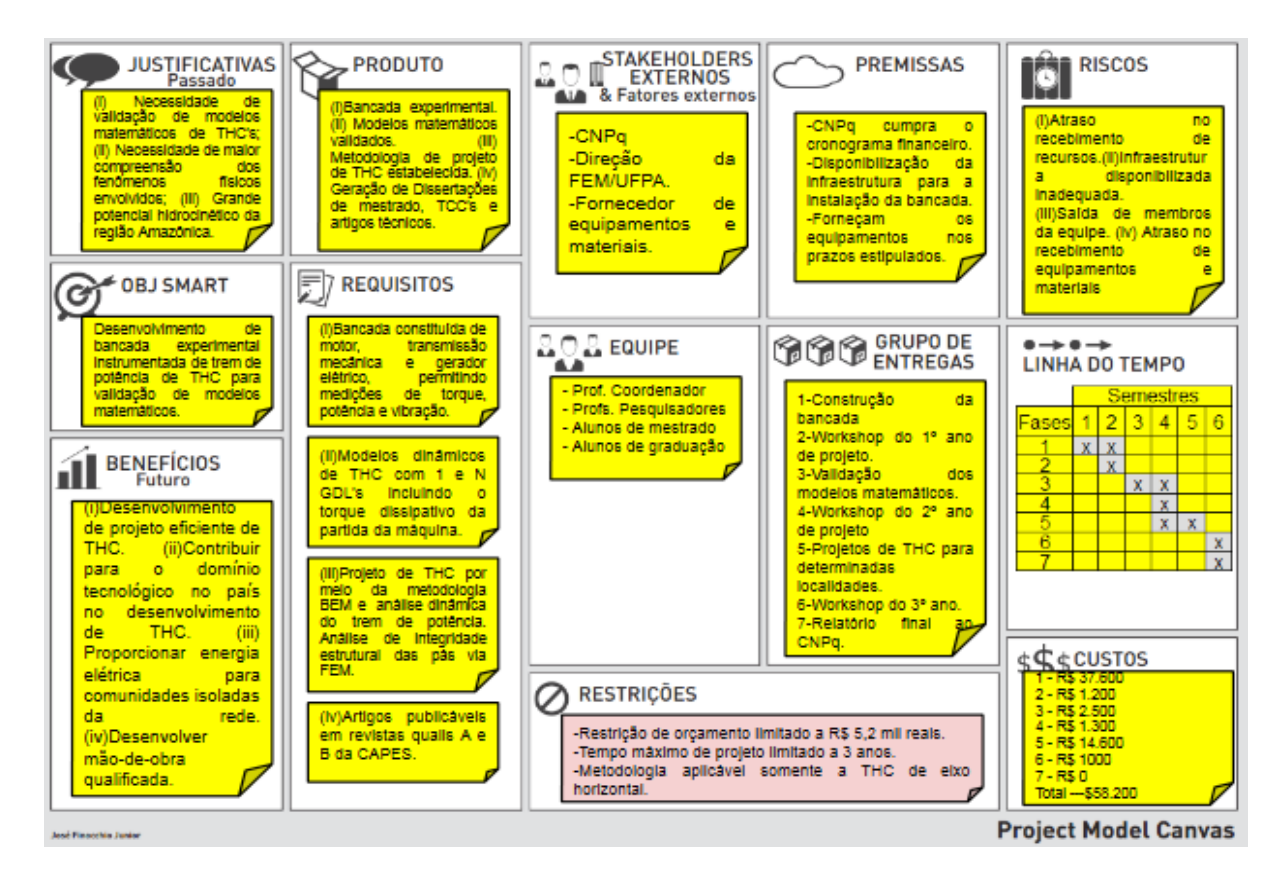

Figura 5 - PM Canvas do Projeto "Validação de Modelos Dinâmicos de Turbinas Eólicas e Hidrocinéticas".

# **4.2 Projeto de Desenvolvimento: Projeto de Rolos de Transportador de Correia de Alta Eficiência**

Esse projeto visa o dimensionamento de rolos de alta eficiencia para serem

usados nos transportadores de correia na indústria de mineração. No projeto serão construidas bancadas de ensaios de rolos de correia transportadoras visando compreender os aspectos operacionais e realizar uma análise de carga nos rolos. Também serão realizadas análises nos materiais constituintes dos componentes dos rolos para então definir os procedimentos para projetar um rolo de alta eficiência, que tenha uma vida útil maior dos atualmente utilizados na indústria, o que reduziria o custo de manutenção dos transportadores de correia. A Fig. 6 ilustra o que são os rolos de suporte de correias transportadoras e a Fig. 7 apresenta o Canvas do projeto. Esse projeto será desenvolvido em conjunto uma empresa mineradora, e além do produto principal (rolo de alta eficiência), há como resultado esperado a formação de mão de obra qualificada neste setor dentro da mineração.

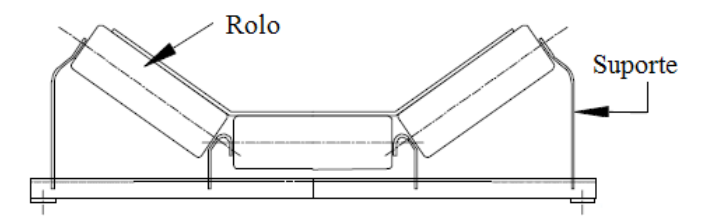

Figura 6 - Rolos de Transportador de Correia (ABNT NBR-6177, 1999).

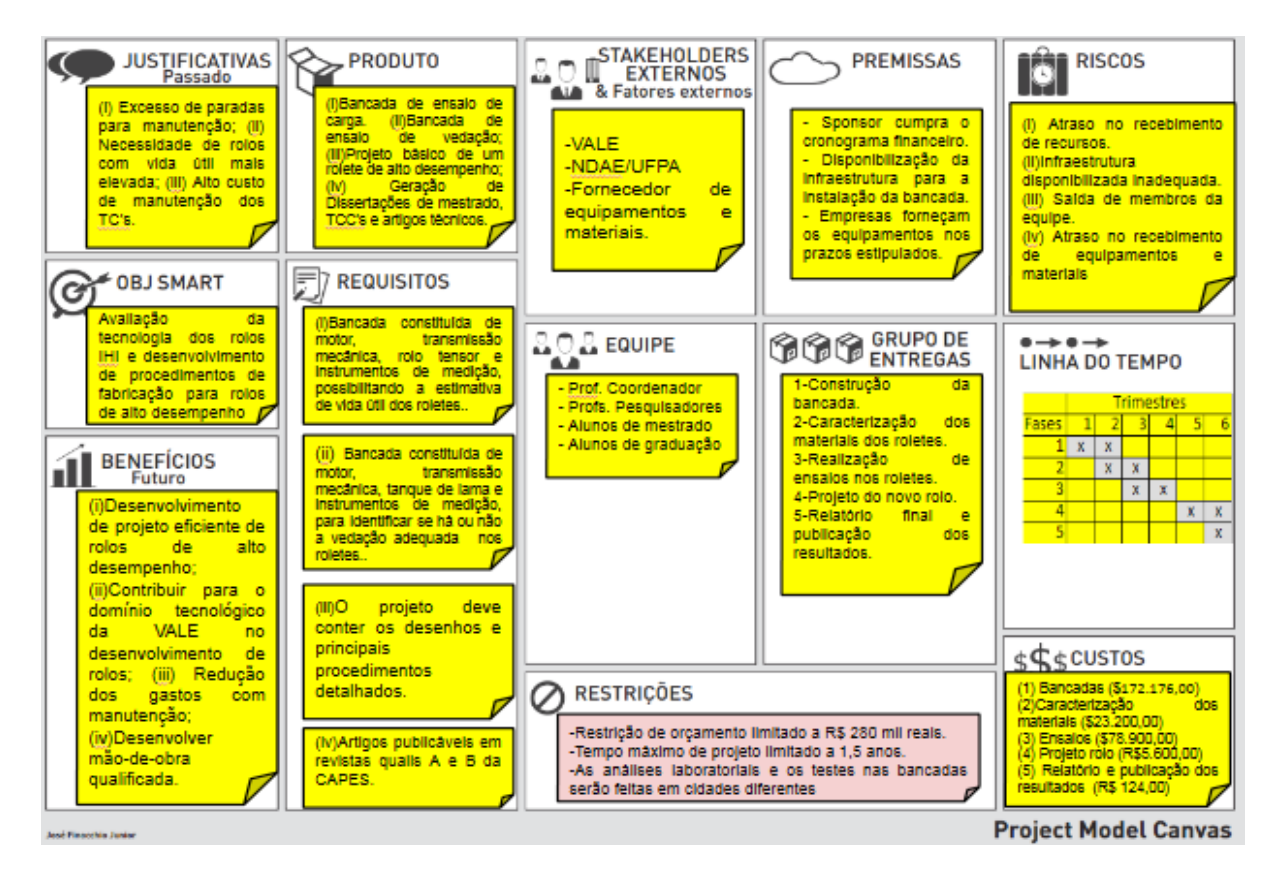

Figura 7 - PM Canvas do Projeto " Projeto de Rolos de Transportador de Correia de Alta Eficiência ".

### **5 | CONSIDERAÇÕES FINAIS**

O presente trabalho apresentou estudos de casos de aplicação da ferramenta visual PM Canvas, uma metodologia bastante útil na fase de planejamento de projetos. Os estudos de casos foram: (i) o planejamento de um projeto de pesquisa na área de validação de modelos dinâmicos de turbinas hidrocinéticas, as quais consistem numa promissora fonte de geração alternativa de energia elétrica; e (ii) planejamento do projeto de rolos de alta eficiência de transportadores de correia. Ambos os projetos serão desenvolvidos por pesquisadores da UFPA com a presença de alunos de graduação e pós-graduação para geração de mão de obra qualificada nas aréas contempladas nos dois projetos.

Ressalta-se que após a geração dos PM Canvas dos projetos, os planejamentos dos projetos ganham um maior formalismo para melhor execução do projeto. Há a geração de outras ferramentas visuais baseadas nas informações do PM Canvas que são bastante úteis para a gestão do projeto, tal como a EAP (Estrutura Analítica do Projeto) e o cronograma de execução de atividades, e outros documentos de controle conforme a boas práticas de gerenciamento de projetos.

## **REFERÊNCIAS**

ASSOCIAÇÃO BRASILEIRA DE NORMAS TÉCNICAS (ABNT). **NBR- 6177:1999. Transportadores contínuos – Transportadores de correia – Teminologia**. Rio de Janeiro, 1999.

COSTA, A.P.A. **Planejar projetos com o uso da metodologia PMC**. Disponível em <http://www. techoje.com.br/site/techoje/categoria/detalhe\_artigo/1964>. Acesso em: 10 fev. 2016.

FINOCCHIO JÚNIOR, J. **Project Model Canvas: Gerenciamento de Projeto Sem Burocracia**. Ed. Elsevier, Rio de Janeiro, Brasil, 2013, 229 p.

MOURA, D.G.; BARBOSA, E.F. **Trabalhando com projetos: planejamento e gestão de projetos educacionais**. Ed. Vozes, 8a Edição, 2013.

PINHEIRO, K.A.; CUSTÓDIO FILHO, S.S.; SILVA NETO, G.F.; MESQUITA, A.L.A.; **Uso do PM Canvas no planejamento de projetos - Estudo de caso**. Em Anais do IX Congresso Nacional de Engenharia Mecânica, Ceará, 2016.

PMI - Project Management Institute. **Um Guia do Conhecimento em Gerenciamento de Projetos (Guia PMBOK)**. Ed. Saraiva, 5a Ed., 2014.

VÁSQUEZ, F.A.M.; OLIVEIRA, T.F.D.; BRASIL JUNIOR, A.C.P. **On the electromechanical behavior of hydrokinetic turbines**. Energy Conversion and Management, v. 115, p. 60–70, 2016.

VERAS, M. **Gerenciamento de projetos: Project Model Canvas (PMC)**. Ed. Brasport, Rio de Janeiro, Brasil, 2014.

VERDANT POWER. Disponível em:<http://www.verdantpower.com> Acesso em 19 jun. 2016.

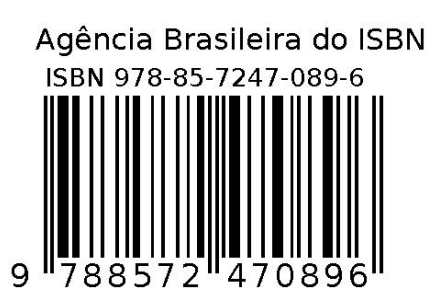